# Spaceship スペースシップ

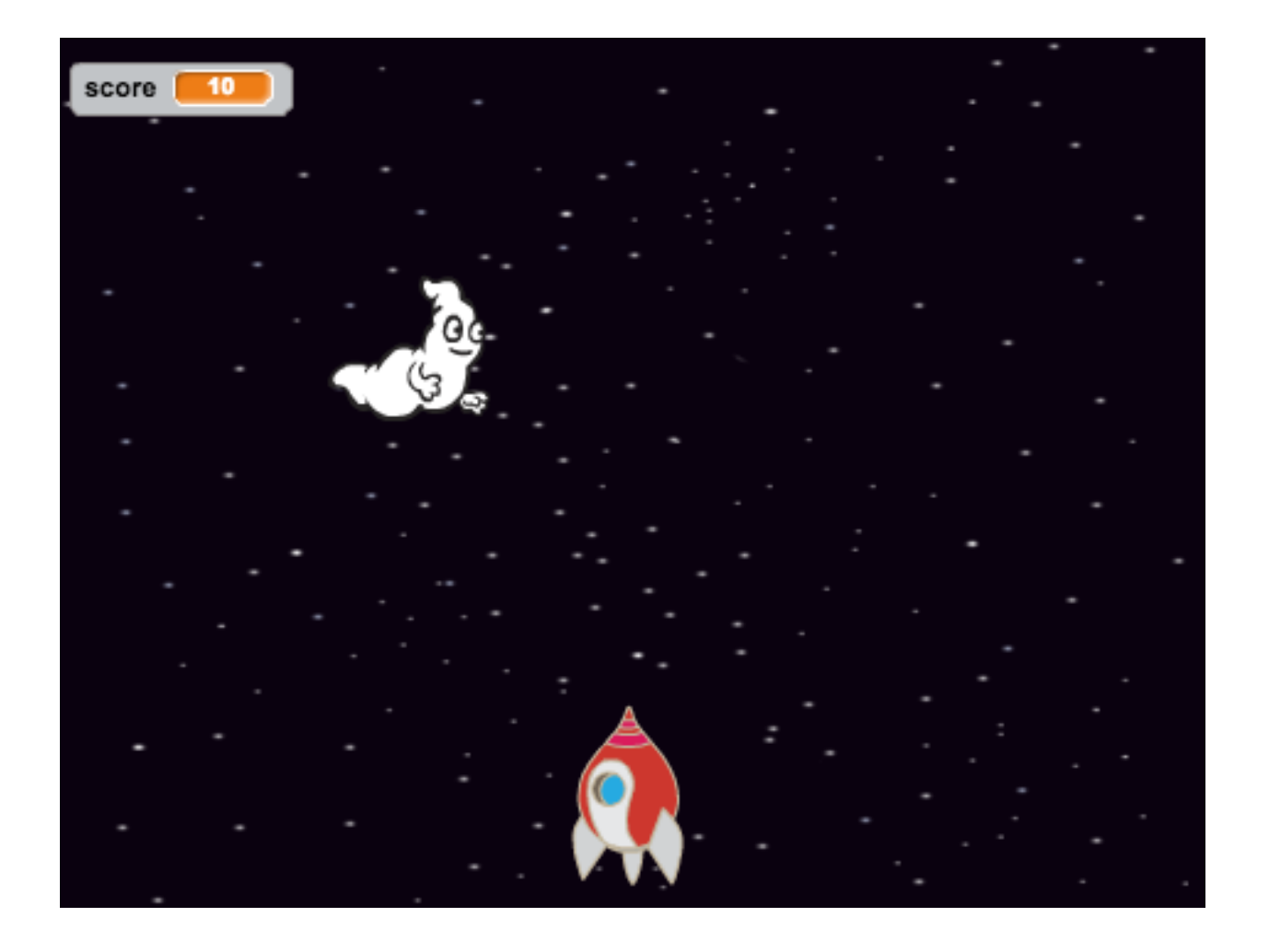

ZERCONE studio

#### Spaceshipを追加する。 ついか

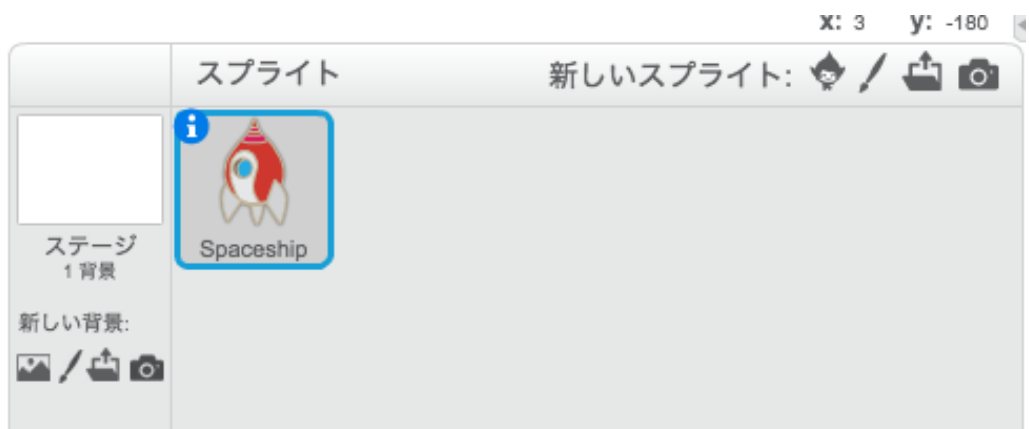

## Spaceshipのスクリプトを作る。

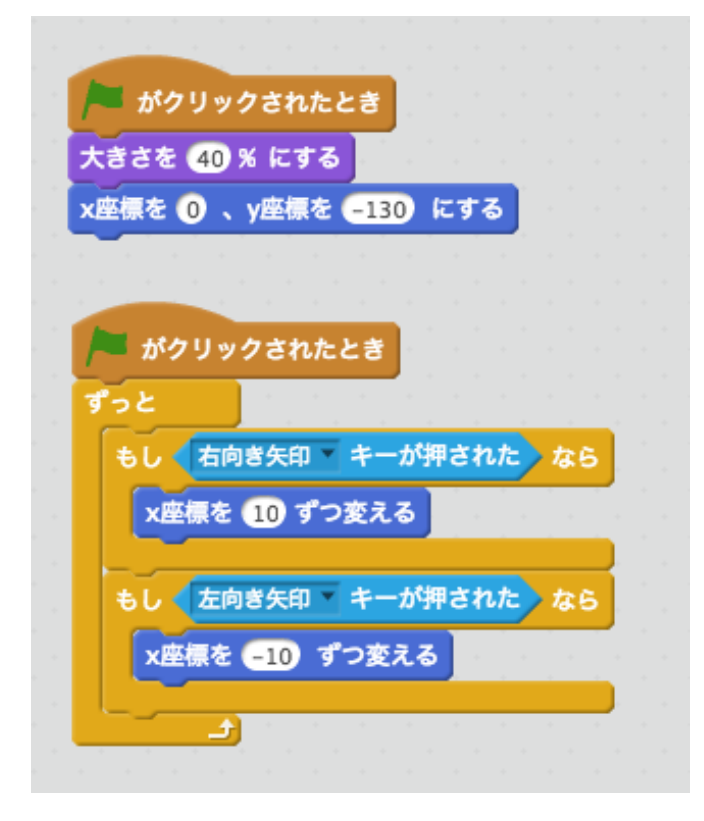

#### Star1を追加する。 スター

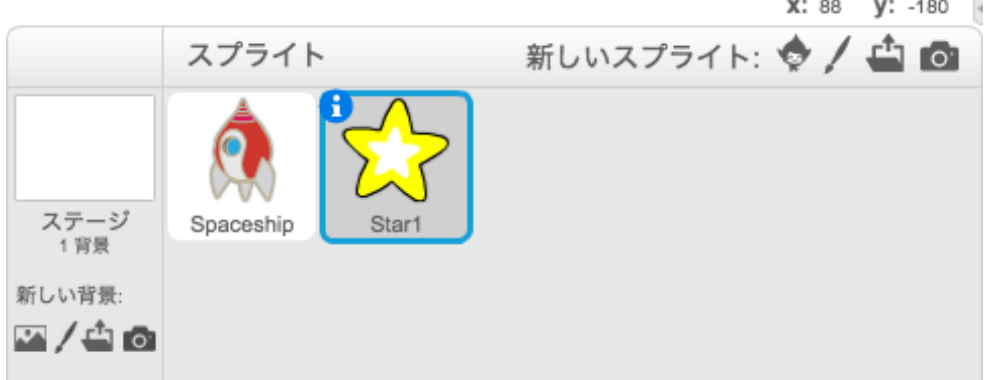

## Spaceshipのスクリプトを追加する。

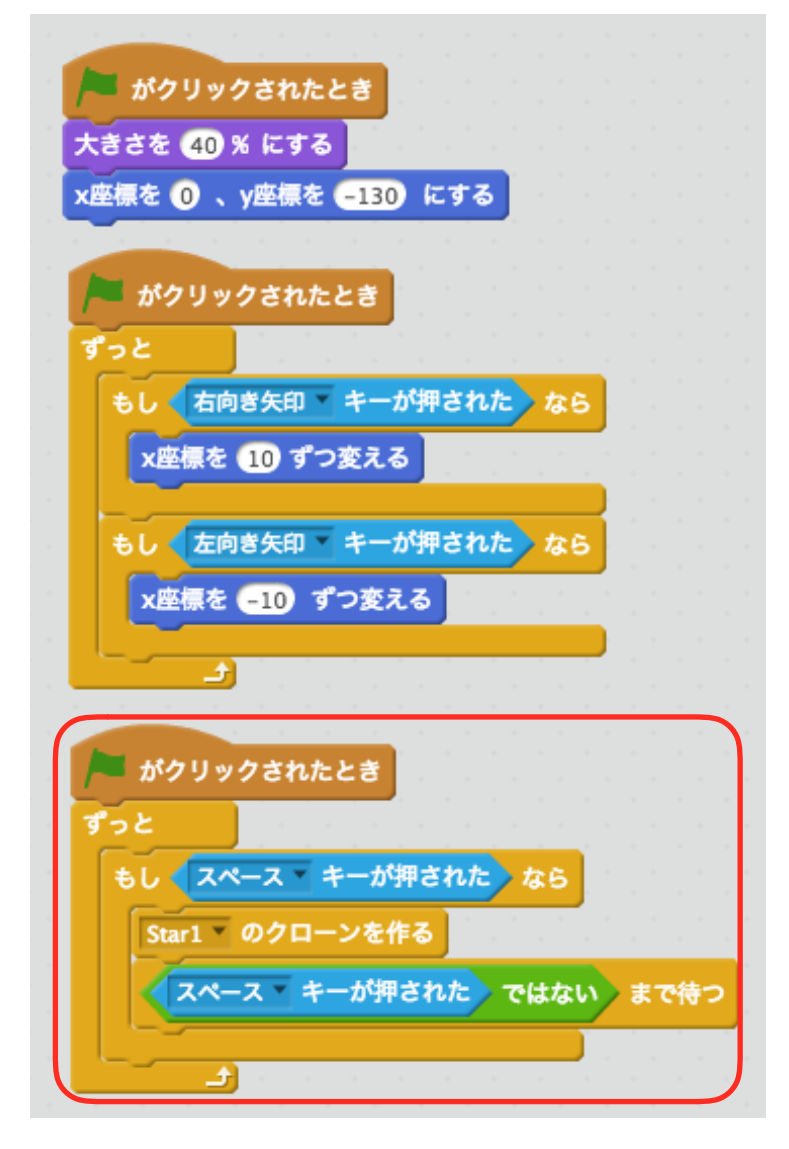

**2** 

### Star1のスクリプトを作る。

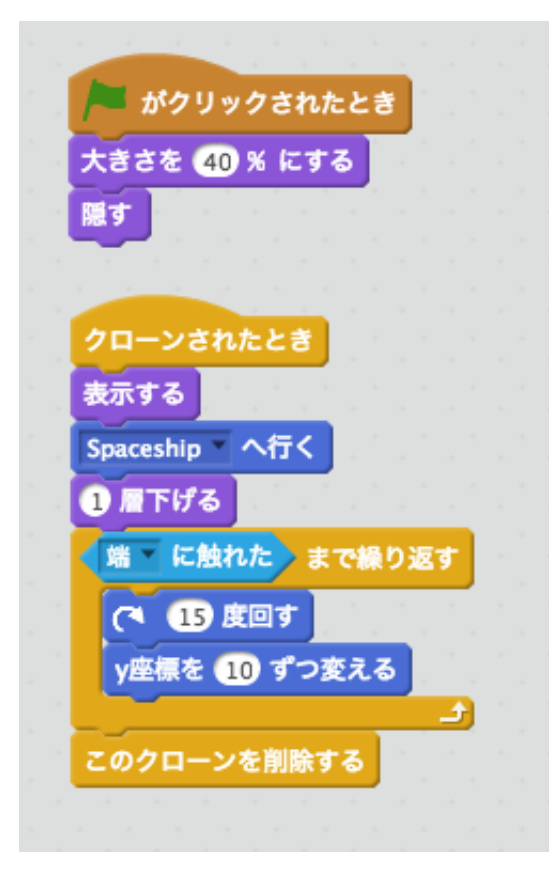

#### Ghost1を追加する。 ゴースト

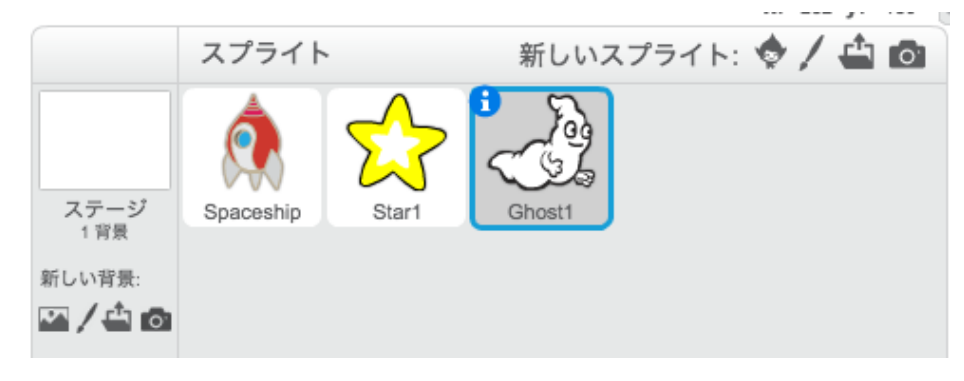

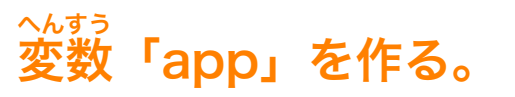

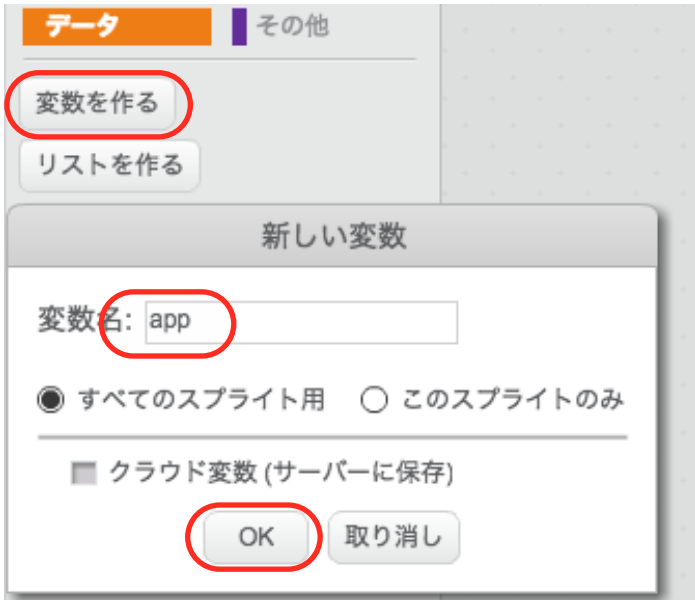

### Ghost1のスクリプトを作る。

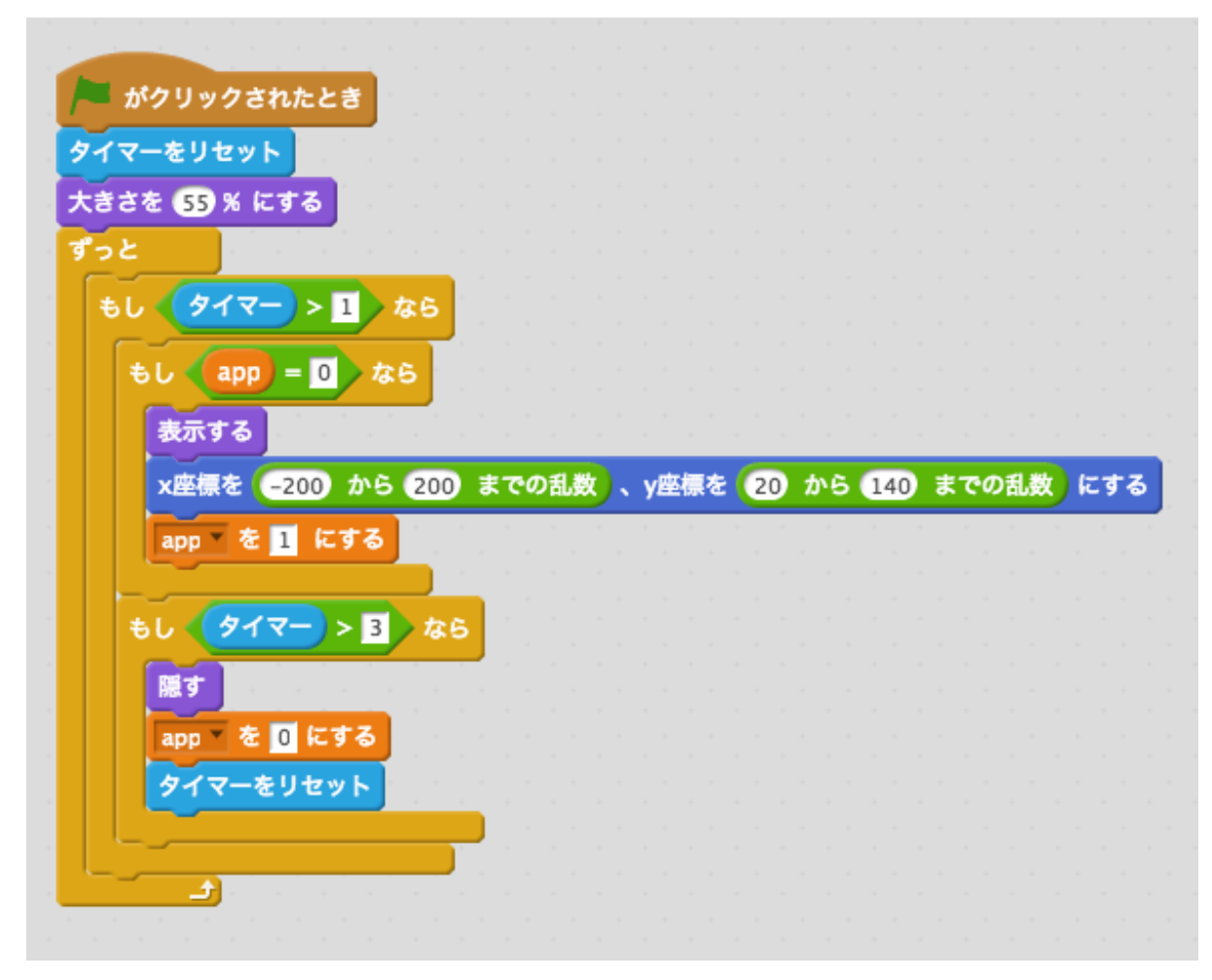

4

#### Beachballを追加する。 ビーチボール

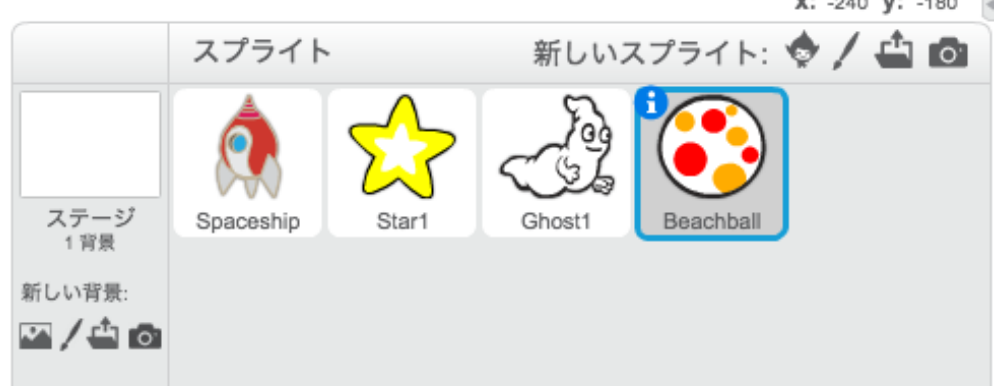

## Ghost1のスクリプトを編集する。

赤枠部分を追加します。

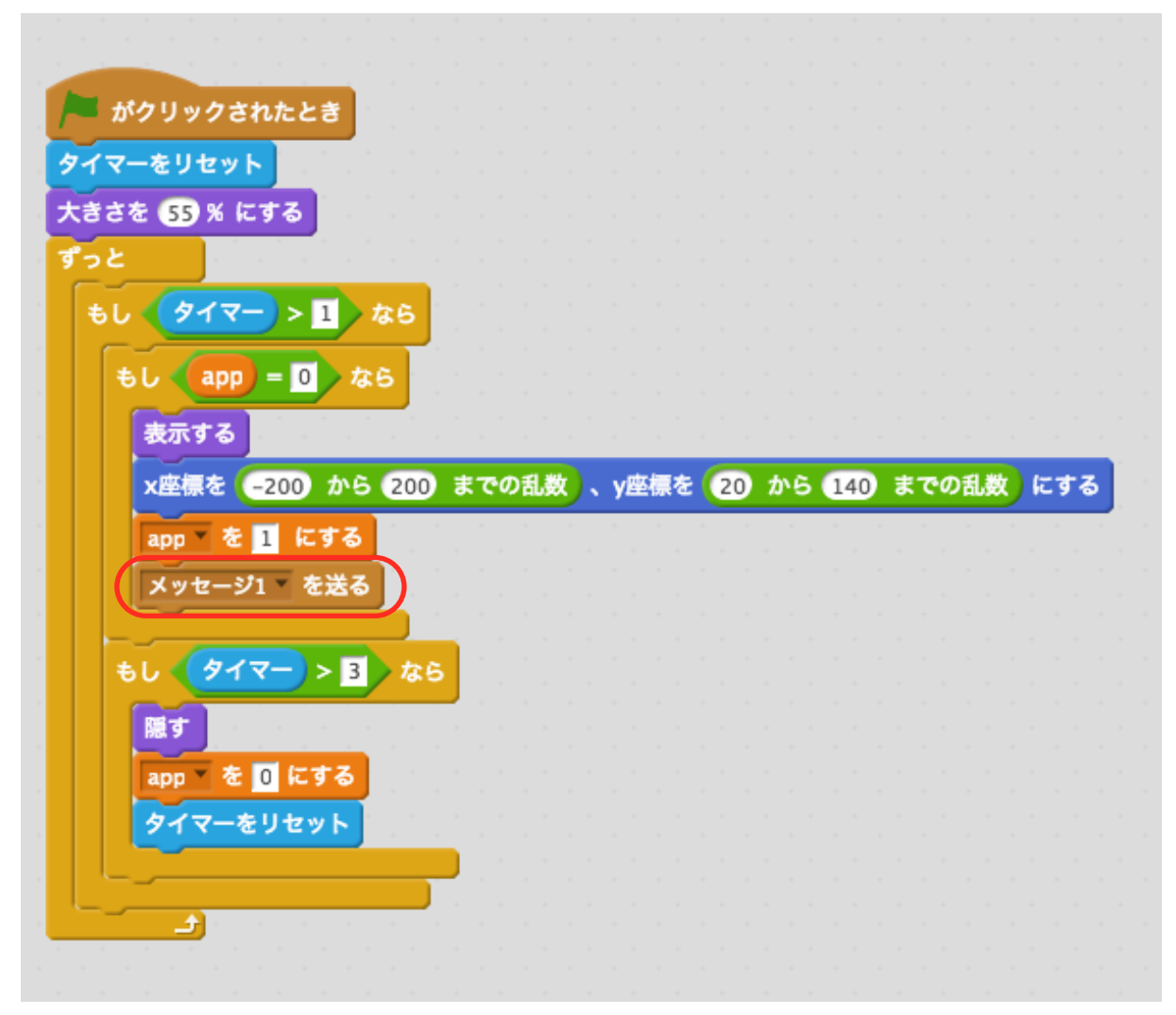

# 変数「angle」を作る。

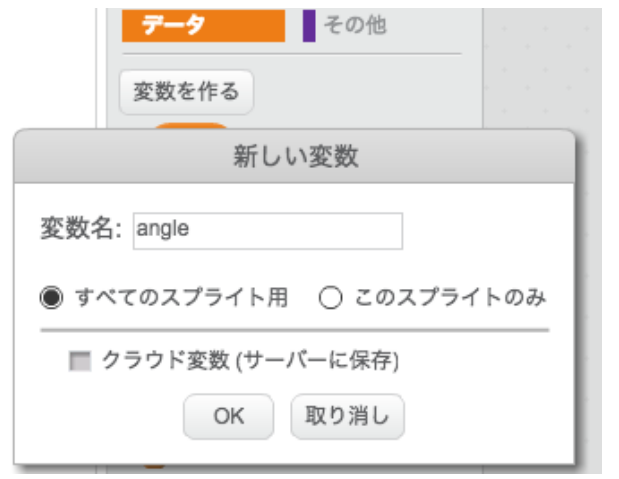

### Beachballのスクリプトを作る。

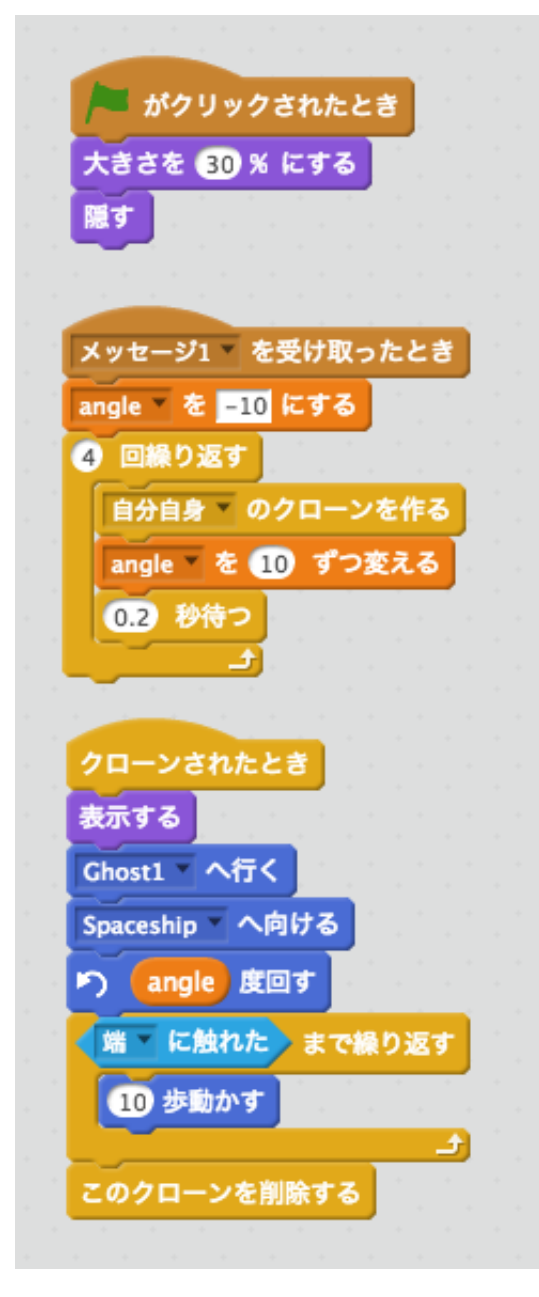

### Spaceshipのスクリプトを追加する。

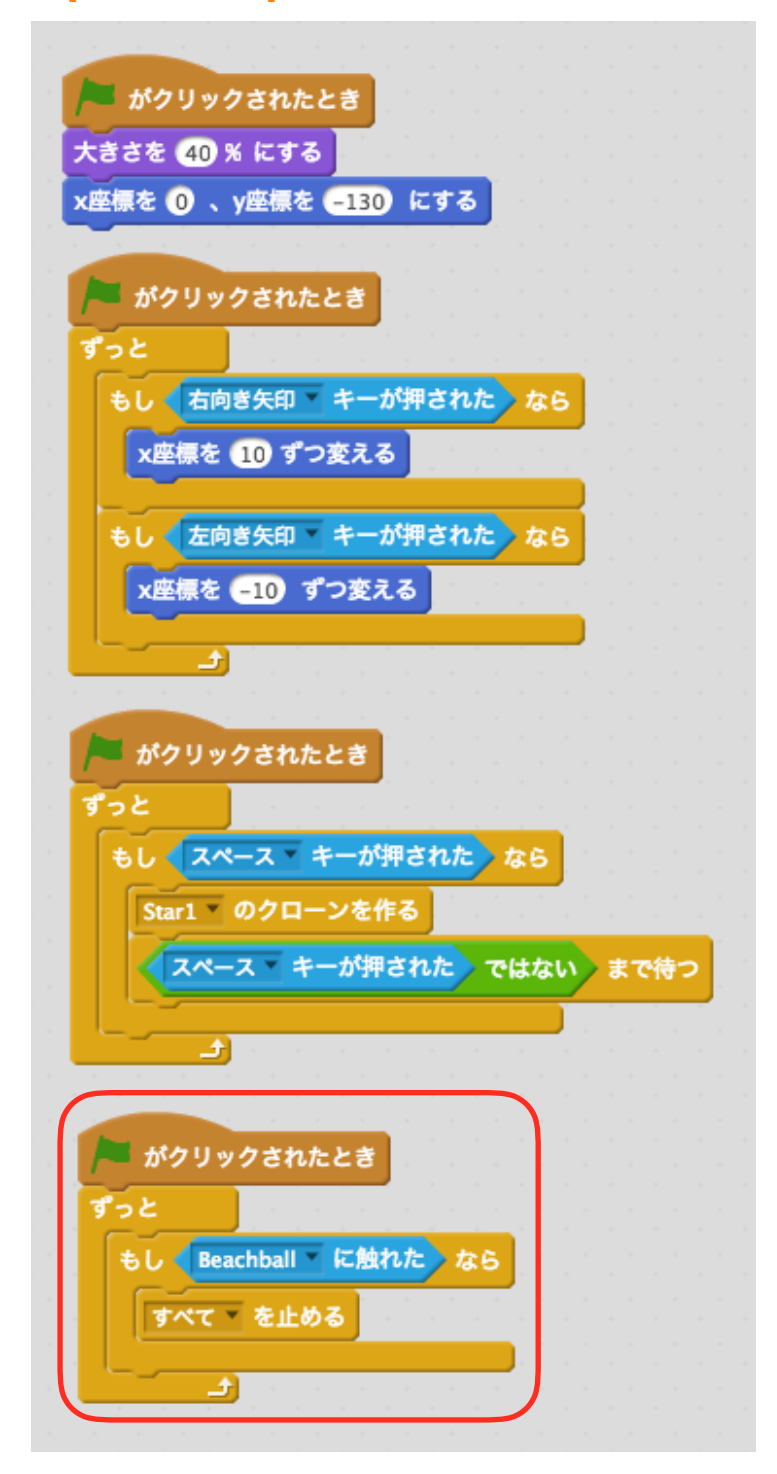

**7** 

# 変数「score」を作る。

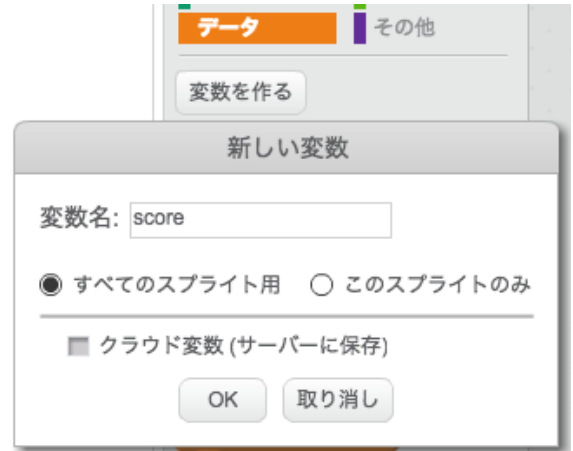

### Ghost1のスクリプトを追加する。

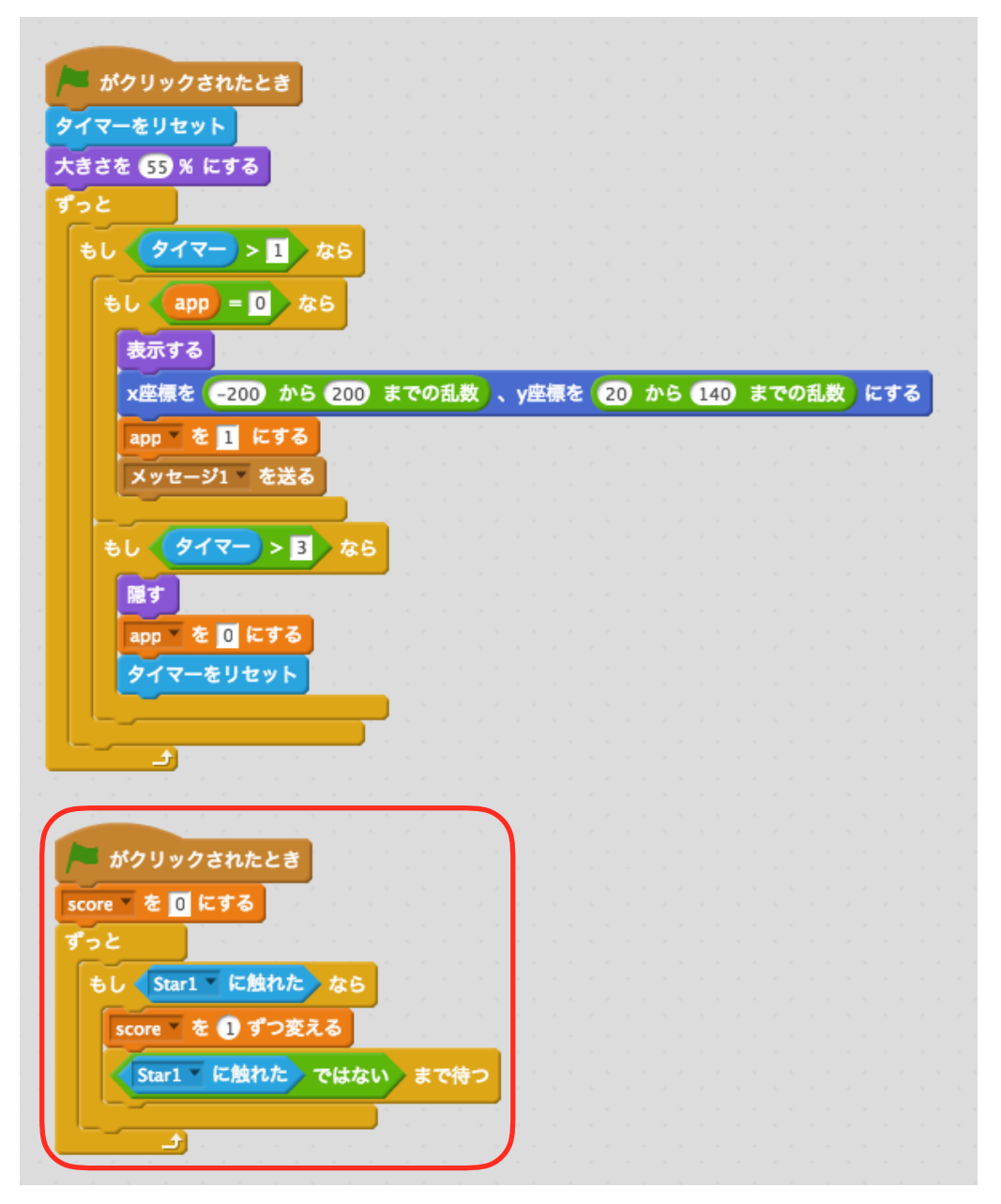